#### G52MAL Machines and Their LanguagesLecture 1*Administrative Details and Introduction*

#### Henrik Nilsson

University of Nottingham

#### Finding People and Information

- Henrik NilssonRoom A08
- Moodle
- Main module web page: www.cs.nott.ac.uk/~nhn/G52MAL

#### Aims of the Course

- To familiarize you with key Computer Science*concepts* in central areas like
	- **-** Automata Theory
	- **-** Formal Languages
	- **-** Models of Computation
	- **-** Complexity Theory
- To equip you with *tools* with wide applicability in the fields of CS and IT.

## Organization (1)

- *Lectures:*
	- **-** Two <sup>1</sup> <sup>h</sup> lectures per week.
	- **-** Detailed but somewhat tentative scheduleavailable on the module web page.
- *Coursework:*
	- **-** <sup>4</sup> Bi-weekly problem sets.
	- **-** Made available via the module web page.
	- **-** Best <sup>3</sup> counts.
	- **-** Deadlines: 5/2, 19/2, 4/3, 16/3 (Wed.!).

G52MALMachines and Their LanguagesLecture 1 – p.1/37

G52MALMachines and Their LanguagesLecture <sup>1</sup> – p.4/37

G52MALMachines and Their LanguagesLecture 1 – p.2/37

#### Organization (2)

#### • *Assessment:*

- **-** Coursework, <sup>25</sup> %
- **-** <sup>2</sup> hour written examination, <sup>75</sup> %
- However, *resits* are by <sup>100</sup> % written examination (standard School policy)

#### Literature (1)

- Main reference: Hopcroft, Motwani, & Ullman. *Introduction to Automata Theory, Languages, and Computation, 2nd edition*, AddisonWesley, 2001. (Or 3rd edition, 2006.)
- Alternative/complement: Linz. *An Introductionto Formal Languages and Automata, 4thedition*, Jones & Bartlett Publishers, 2006.
- Dr. Thorsten Altenkirch's and my G52MALlecture notes. (Available via the G52MAL module page.)

## Literature (2)

- Supplementary material; e.g., slides, sampleprogram code. (Available via the G52MAL module page.)
- Your own notes from the lectures!

#### Literature (3)

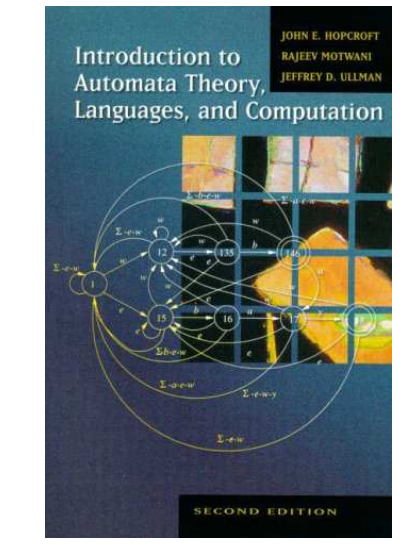

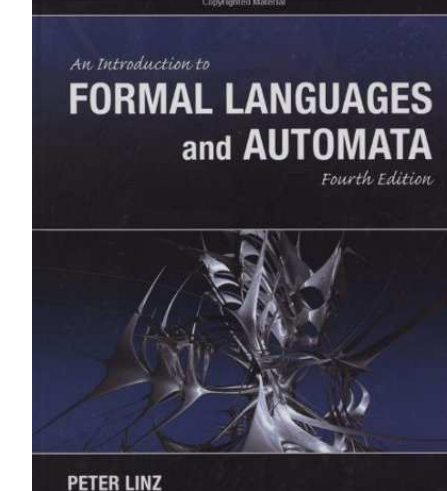

G52MALMachines and Their LanguagesLecture 1 – p.5/37

G52MALMachines and Their LanguagesLecture <sup>1</sup> – p.6/37

## **Content**

- 1. Mathematical models of computation, such as:
	- **-** Finite automata
	- **-** Pushdown automata
	- **-** Turing machines
- 2. How to specify formal languages?
	- **-** Regular expressions
	- **-** Context free grammars
	- **-** Context sensitive grammars
- 3. The relation between 1 and 2.
- 4. Applications: Scanning and Parsing

# Why Study All This? (2)

As <sup>a</sup> concrete example, <sup>a</sup> job opening from sometime ago:

The Strats team at Standard Chartered is hiring <sup>a</sup> developer for <sup>a</sup> 1 year contractingrole in London.

The role is to develop and extend our parsing and validation library for FpML, using the FpML Haskell library to parse and build financial product data into ourinternal Haskell data types.

Why Study All This? (1)

Formal languages and automata have lots of *applications* in CS and IT. Some examples:

- Specification of programming languages
- Implementation of programming languageprocessors(G52MAL feeds into G53CMP)
- XML and DTDs (Document Type Definition)
- Finding words and patterns in large bodies of text, e.g. in web pages.
- Verification of systems with finite number of states, e.g. communication protocols.

## Why Study All This? (3)

Automata are essential for the study of the limitsof computation. Deep *theoretical questions* with big *practical implications*. Two key issues:

- What can a computer do *at all*? *Decidability*
- What can <sup>a</sup> computer do *efficiently* ? Time and space *Complexity*

https://donsbot.wordpress.com/2015/01/28/

G52MALMachines and Their LanguagesLecture <sup>1</sup> – p.11/37

G52MALMachines and Their LanguagesLecture <sup>1</sup> – p.9/37

G52MALMachines and Their LanguagesLecture <sup>1</sup> – p.10/37

## Why Study All This? (4)

- Imagine you're the lead developer for <sup>a</sup> new web browser. It obviously needs the capabilityto run JavaScript.
- To make your product stand out from thecompetition, your boss proposes you implement <sup>a</sup> termination check: any non-terminating JavaScript programs canthen be rejected, without being run.
- If you succeed, your salary will be doubled. But if you fail, you'd have to look for <sup>a</sup> new job.

G52MALMachines and Their LanguagesLecture 1 – p.13/37

G52MALMachines and Their LanguagesLecture <sup>1</sup> – p.15/37

• Should you accept?

## Example: The Halting Problem (2)

Not as easy to answer as it might first seem.

Say we start with  $n = 7$ , for example:

7, 22, 11, 34, 17, 52, 26, 13, 40, 20, 10, 5, 16, 8, 4, 2, 1

The sequence involved is known as the *hailstone sequence* and *Collatz conjecture* says that the number 1 will always be reached.

In fact, for all numbers that have been tried(*up to* <sup>2</sup><sup>60</sup>*!*), it does terminate . . .

. . . but so far, *no proof*! (See e.g. Wikipedia.)

## Example: The Halting Problem (1)

Consider the following program. Does it terminate for all values of  $n \geq 1$ ?

while  $(n > 1)$  { if even(n) {  $n = n / 2$ ; } else {  $n = n * 3 + 1;$ }}

## Example: The Halting Problem (3)

The following important decidability result shouldthen perhaps not come as <sup>a</sup> total surprise:

*It is impossible to write <sup>a</sup> program thatdecides if another, arbitrary, programterminates (halts) or not.*

What might be surprising is that it *is* possible to *prove* such <sup>a</sup> result. This was first done by the British mathematician *Alan Turing* using Turing Machines.

G52MALMachines and Their LanguagesLecture 1 – p.14/37

## Alan Turing (1)

Alan Turing (1912–1954):

- Introduced an abstract model of computation, *Turing Machines*, to give a precice definition of what problems that can be solved by <sup>a</sup>computer.
- Instrumental in the success of British codebreaking efforts during WWII.

#### Alan Turing (2)

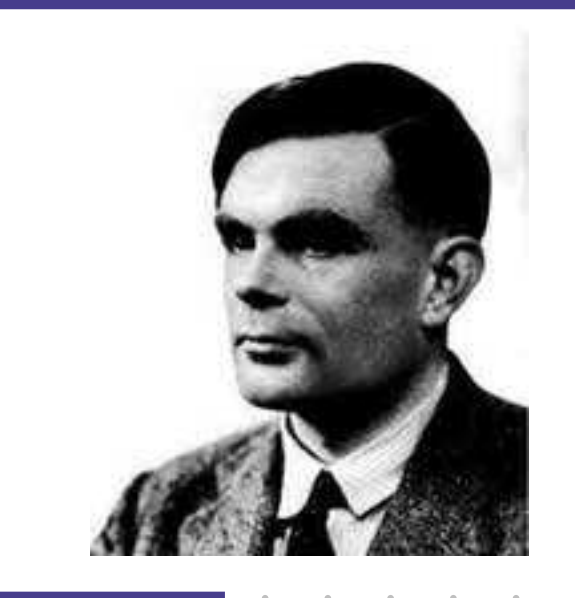

## Noam Chomsky (1)

Noam Chomsky (1928–):

- American linguist who introduced *Context Free Grammars* in an attempt to describe natural languages formally.
- Also introduced the *Chomsky Hierarchy* which classifies grammars and languagesand their descriptive power.

#### Noam Chomsky (2)

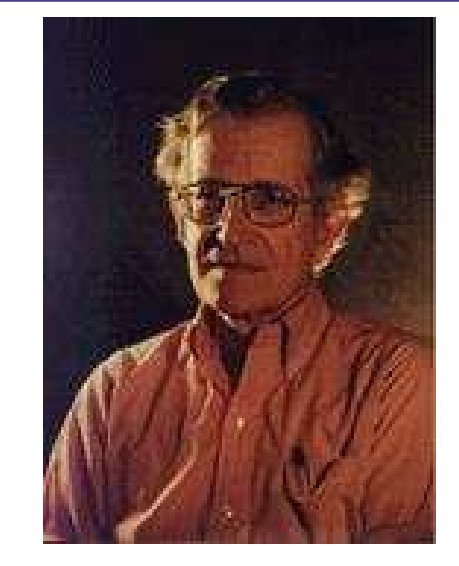

G52MALMachines and Their LanguagesLecture 1 – p.17/37

G52MALMachines and Their LanguagesLecture 1 – p.18/37

## The Chomsky Hierarchy

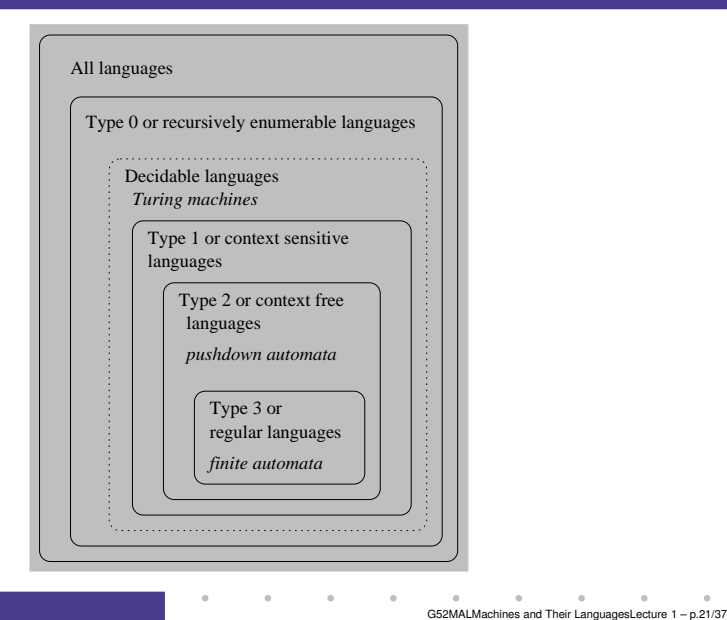

## Symbols and Alphabets

What is <sup>a</sup> symbol, then?

Anything, but it has to come from an *alphabet* <sup>Σ</sup>which is <sup>a</sup> *finite* set.

A common (and important) instance is $\Sigma = \{0, 1\}.$ 

<sup>ǫ</sup>, the empty word, is *never* <sup>a</sup> symbol of analphabet.

#### Languages

The terms *language* and *word* are used in <sup>a</sup> strict technical sense in this course:

- A *language* is <sup>a</sup> (possibly infinite) set of words.
- A *word* is <sup>a</sup> *finite* sequence (or string) of symbols.

ǫ denotes the *empty word*, the sequence of zerosymbols.

The term *string* is often used interchangeably with the term *word*.

#### Languages: Examples

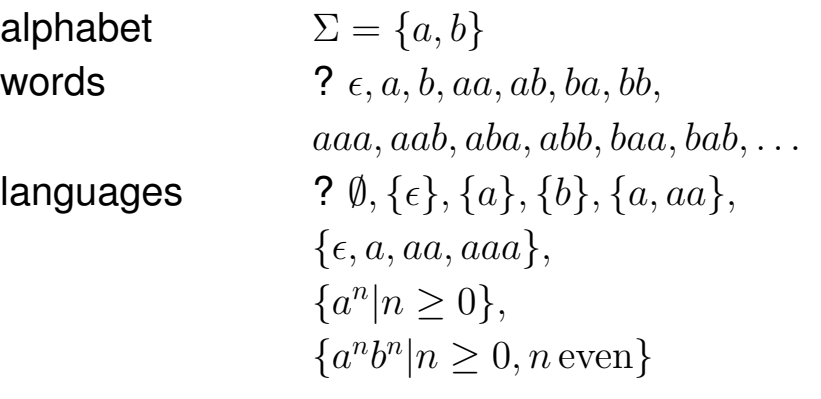

## *Note the distinction between*  $\epsilon$ *,*  $\emptyset$ *, and*  $\{\epsilon\}$ *!*

**College Contractor** 

G52MALMachines and Their LanguagesLecture <sup>1</sup> – p.22/37

**College** 

#### **Exercises**

- Is the set of natural numbers,  $\mathbb N$ , a possible alphabet? Why/why not?
- What about the set of all natural numberssmaller than some given number  $n$ ?
- Suggest an alphabet of <sup>a</sup> handful of *drink ingredients*. What are the symbols of youralphabet, and how many are they?
- List some words over your alphabet?
- What might an interesting language over your alphabet be? Does your language include *all* possible words over your alphabet?

G52MALMachines and Their LanguagesLecture 1 – p.25/37

G52MALMachines and Their LanguagesLecture <sup>1</sup> – p.27/37

## All Words over an Alphabet (2)

Example: Given  $\Sigma = \{0,1\}$ , some elements of  $\Sigma^*$ are

- $\epsilon$  (the empty word)
- $\bullet$   $0, 1$
- 00, 10, 01, 11
- 000, 100, 010, 110, 001, 101, 011, 111
- $\bullet$  . . . .

We are just applying the inductive definition.

Note: although there are infinitely many words in $\Sigma^*$  (when  $\Sigma\neq \emptyset$ ), each word has a *finite* length!

#### All Words Over an Alphabet (1)

Given an alphabet  $\Sigma$  we define the set  $\Sigma^*$  as set of words (or sequences) over  $\Sigma$ :

- The empty word  $\epsilon \in \Sigma^*.$
- given a symbol  $x \in \Sigma$  and a word  $w \in \Sigma^*$ ,  $xw \in \Sigma^*$ .
- These are all elements in  $\Sigma^*$ .

This is called an *inductive definition*.

Is  $\Sigma^*$  always infinite? Always non-empty?

#### Concatenation of Words (1)

An important operation on <sup>Σ</sup><sup>∗</sup> is *concatenation*:

given  $w, v \in \Sigma^*$ , their concatenation  $wv \in \Sigma^*$ .

For example, concatenation of  $ab$  and  $ba$  yields abba.

This operation can be defined by primitiverecursion:

$$
\begin{array}{rcl}\n\epsilon v & = & v \\
(xw)v & = & x(wv)\n\end{array}
$$

G52MALMachines and Their LanguagesLecture <sup>1</sup> – p.28/37

G52MAI Machines and Their LanguagesLecture 1 – p.26/37

#### Concatenation of Words (2)

#### Concatenation is associative and has unit  $\epsilon$ :

$$
u(vw) = (uv)w
$$

$$
\epsilon u = u = u\epsilon
$$

where  $u, v, w$  are words.

#### Languages Revisited

The notion of a language  $L$  of a set of words over an alphabet  $\Sigma$  can now be made precise:

- $L \subseteq \Sigma^*$ , or equivalently
- $L \in \mathcal{P}(\Sigma^*)$ .

## Examples of Languages (1)

Some examples of languages:

• The set  $\{0010, 00000000, \epsilon\}$  is a language over  $\Sigma = \{0,1\}.$ Thio io on

This is an example of <sup>a</sup> *finite* language.

- The set of words with odd length over $\Sigma = \{1\}$ . (Finite or infinite?)
- The set of words that contain the same number of 0s and 1s is <sup>a</sup> language over $\Sigma = \{0,1\}$ . (Finite or infinite?)

#### Examples of Languages (2)

- The set of palindromes (words that read the same forwards and backwards, like abba) is <sup>a</sup> language for any alphabet.
- The set of correct Java programs. This is <sup>a</sup>language over the set of UNICODEcharacters.
- The set of programs that, if executed successfully on <sup>a</sup> Windows machine, prints the text "Hello World!" in <sup>a</sup> window. This is <sup>a</sup>language over  $\Sigma = \{0,1\}.$

G52MALMachines and Their LanguagesLecture <sup>1</sup> – p.31/37

G52MALMachines and Their LanguagesLecture 1 – p.29/37

G52MALMachines and Their LanguagesLecture 1 – p.30/37

#### Concatenation of Languages (1)

Concatenation of words is extended tolanguages by:

$$
MN=\{uv\,|\,u\in M \wedge v\in N\}
$$

Example:

$$
M = \{\epsilon, a, aa\}
$$
  
\n
$$
N = \{b, c\}
$$
  
\n
$$
MN = \{uv \mid u \in \{\epsilon, a, aa\} \land v \in \{b, c\}\}\
$$
  
\n
$$
= \{\epsilon b, \epsilon c, ab, ac, aab, aac\}
$$
  
\n
$$
= \{b, c, ab, ac, aab, aac\}
$$

G52MALMachines and Their LanguagesLecture 1 – p.33/37

#### Concatenation of Languages (3)

• Concatenation distributes through set union:

 $L(M\cup N)$  =  $LM\cup LN$  $(L\cup M)N = LN \cup MN$ 

But not through intersection!  $L(M\cap N)\neq LM\cap LN$ 

Counterexample:  $L=\{\epsilon, a\}$ ,  $M=\{\epsilon\}$ ,  $N=\{a\}$ :

$$
\begin{array}{l} L(M \cap N) = L \emptyset = \emptyset \\ LM \cap LN = \{\epsilon, a\} \cap \{a, aa\} = \{a\} \\ \hline \end{array}
$$

## Concatenation of Languages (2)

• Concatenation of languages is associative:

 $L(MN) = (LM)N$ 

• Concatenation of languages has zero Ø:

 $L\emptyset=\emptyset=\emptyset$ 

• Concatenation of languages has unit  $\{\epsilon\}$ :

 $L\{\epsilon\}=L=\{\epsilon\}L$ 

#### Concatenation of Languages (4)

- Exponent notation is used to denote iteratedconcatenation:
	- $-L^1 = L$
	- $-L^2 = LL$
	- $L^3 = LLL$
	- **-**. . .

•

• By definition:  $L^0 = \{ \epsilon \}$  (for *any* language, incl.  $\emptyset$ )

$$
L^* = \bigcup_{n=0}^{\infty} L^n
$$

G52MALMachines and Their LanguagesLecture 1 – p.36/37

G52MALMachines and Their LanguagesLecture <sup>1</sup> – p.34/37

## Language Membership

Fundamental question for a language  $L\colon w\in L?$ 

- $L$  finite: Easy! (Enumerate  $L$  and check)
- $L$  infinite: ?

We need:

- A *finite* (and preferably concise) formal *description* of L.
- An algorithmic *method to decide* if w∈Lgiven <sup>a</sup> suitable description.

Various approaches to achieve this will be key <sup>a</sup>theme throughout the module.

G52MALMachines and Their LanguagesLecture <sup>1</sup> – p.37/37